# **КОМП'ЮТЕРНИЙ НАВЧАЛЬНИЙ ЗАСІБ ДЛЯ ПРАКТИЧНОГО ОСВОЄННЯ ПРОЕКТУВАННЯ СИСТЕМ УПРАВЛІННЯ ЗА МЕТОДОМ СОМЕТ. ЧАСТИНА 1. МОДЕЛЬ ПРОЕКТУВАННЯ**

Керівник магістерської кваліфікаційної роботи: к.т.н., доцент Папінов В.М. Розробив: студент гр. АКІТ-17м з/в Паук О.М.

## **Актуальність роботи**

 Робота присвячена вдосконаленню засобів електронної підтримки навчального процесу підготовки у вищих навчальних закладах фахівців технічних спеціальностей.

#### **Мета дослідження**

Створення електронного освітнього ресурсу у вигляді комп'ютерного навчального засобу, який би був інтегрований в існуючий навчальний процес спеціальності 151 "Автоматизація та комп'ютерно-інтегровані технології" і ефективно підтримував як аудиторне, так і самостійне практичне освоєння студентами процесу проектування систем управління за методом СОМЕТ.

#### Для досягнення мети вирішуються такі **задачі**:

аналіз сучасної проблеми електронної підтримки навчання фахівців технічних спеціальностей; дослідження процесу розробки за методом СОМЕТ моделі проектування автоматичної системи управління;

визначення технічних та педагогічних вимог до комп'ютерного навчального засобу на основі його співставлення з аналогічними розробками;

створення дидактичного забезпечення для тренувальної розробки моделі проектування АСУ;

обґрунтування та розробка сценарію навчальної гри для комп'ютерного навчального засобу;

вибір та обґрунтування програмного інструментального середовища реалізації сценарію навчальної гри комп'ютерного навчального засобу;

проектування програмного забезпечення комп'ютерного навчального засобу; розробка окремих програмних модулів комп'ютерного навчального засобу.

 $\mathcal{P}$ 

**Об'єкт дослідження**: навчальний процес підготовки у вищому технічному навчальному закладі фахівців з автоматизації та комп'ютерноінтегрованих технологій. Такий об'єкт досліджень зазвичай вивчається в рамках наукової дисципліни "Інженерна педагогіка".

**Предмет дослідження**: підвищення ефективності практичного освоєння студентами процесу проектування систем управління реального часу, заснованого на методі СОМЕТ, за рахунок використання у навчальному процесі електронного навчального ресурсу у вигляді комп' ютерного навчального засобу, інтегрованого в існуючий навчальний процес спеціальності.

**Основні наукові методи** аналіз, синтез, аналогія. Крім того, в ході досліджень застосовувались елементи таких теоретичних методів, як абстрагування, узагальнення, класифікація, індукція.

**Наукова новизна** отриманих результатів дослідження полягає в тім, що на відміну від існуючих комп'ютерних навчальних засобів, новий засіб інтегрується у багатофункціональну комп'ютеризовану лабораторію промислової мікропроцесорної техніки, що підвищує ефективність практичного освоєння студентами методу проектування СОМЕТ за рахунок того, що при такій інтеграції в ході навчального процесу студенти можуть суміщати покрокове проектне моделювання на навчальному засобі з програмною реалізацією проектованої системи управління у комп' ютеризованій лабораторії.

4

**Практичне значення** отриманих результатів: програмні рішення комп'ютерного навчального засобу на основі розповсюдженого офісного додатка можуть бути покладені в основу програми-конструктора (системиоболонки) комп'ютерних навчальних засобів аналогічного призначення, що значно полегшить для викладачів вищої школи процес самостійної розробки дешевих та ефективних комп'ютерних навчальних засобів різноманітної тематики, а також сприятиме ще більш широкому розповсюдженню у вузах електронної підтримки навчального процесу

**Апробація результатів дослідження**: основні результати виконання магістерської кваліфікаційної роботи опубліковані в матеріалах щорічної регіональної науково-практичної Інтернет-конференції студентів, аспірантів та молодих науковців «Молодь в науці: дослідження, проблеми, перспективи» (Вінниця, ВНТУ, 2019 р.).

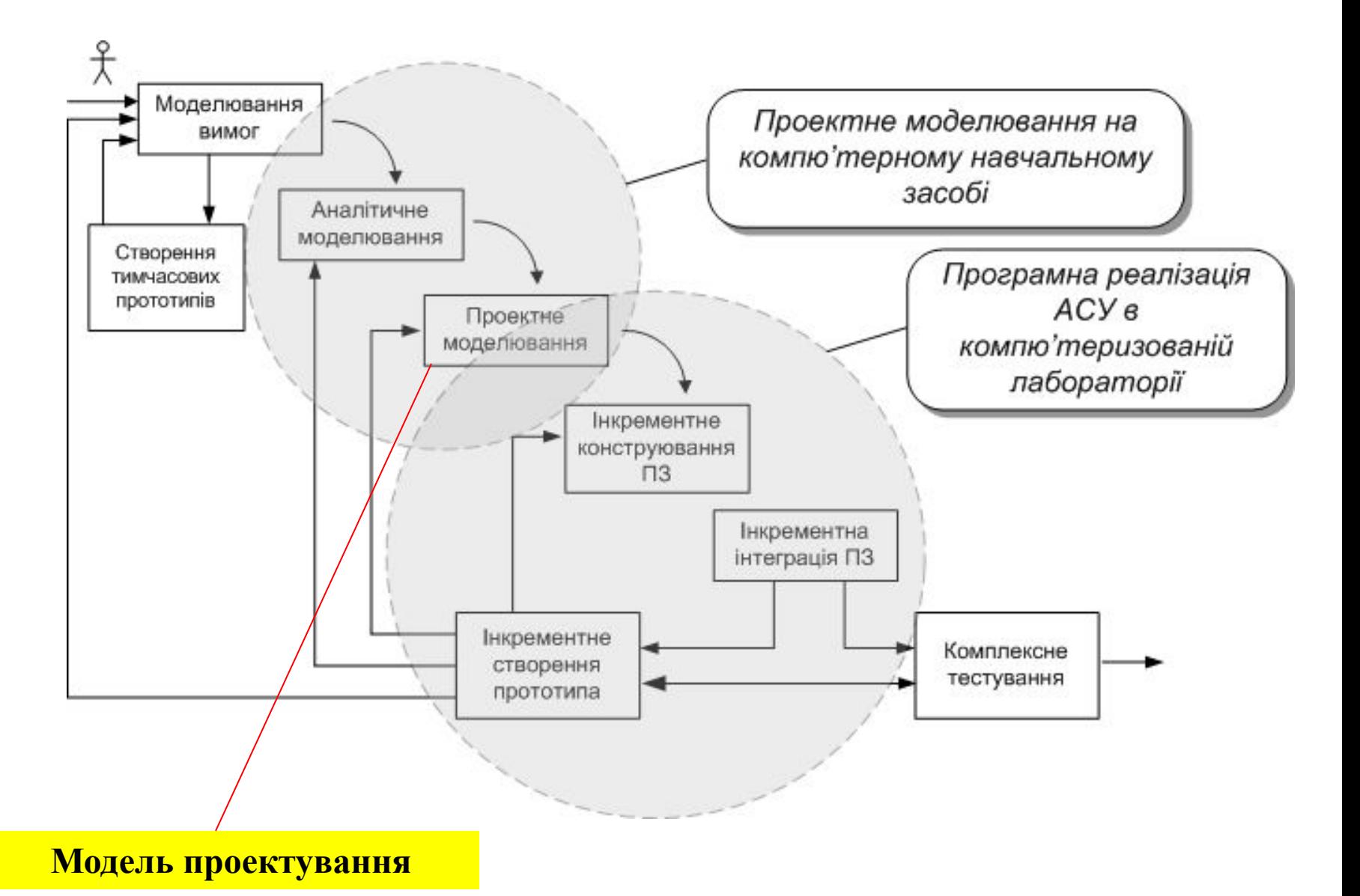

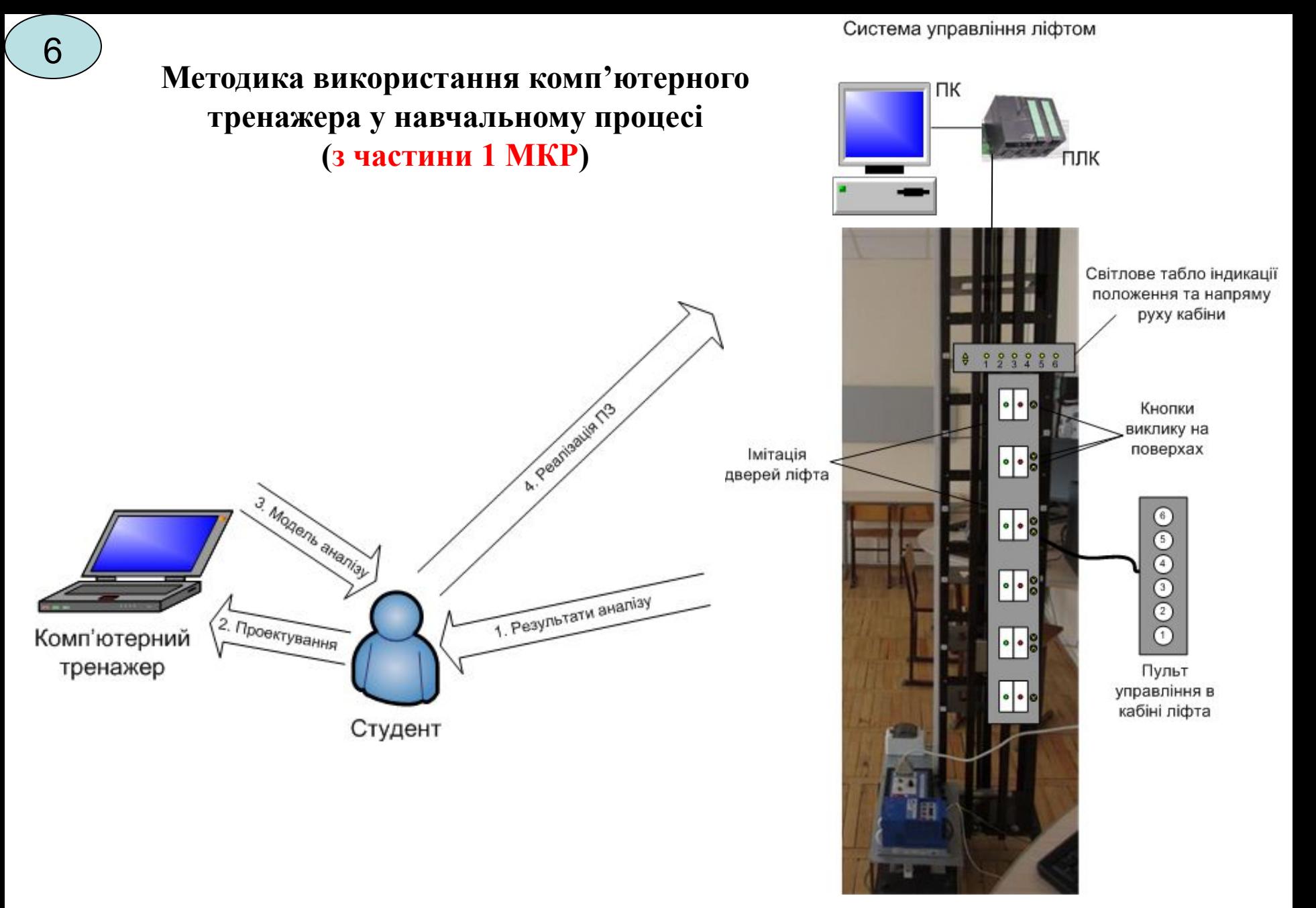

Вдосконалена фізична модель ліфта

#### **Модель освоєння навчального матеріалу в ході тренування** <sup>7</sup>

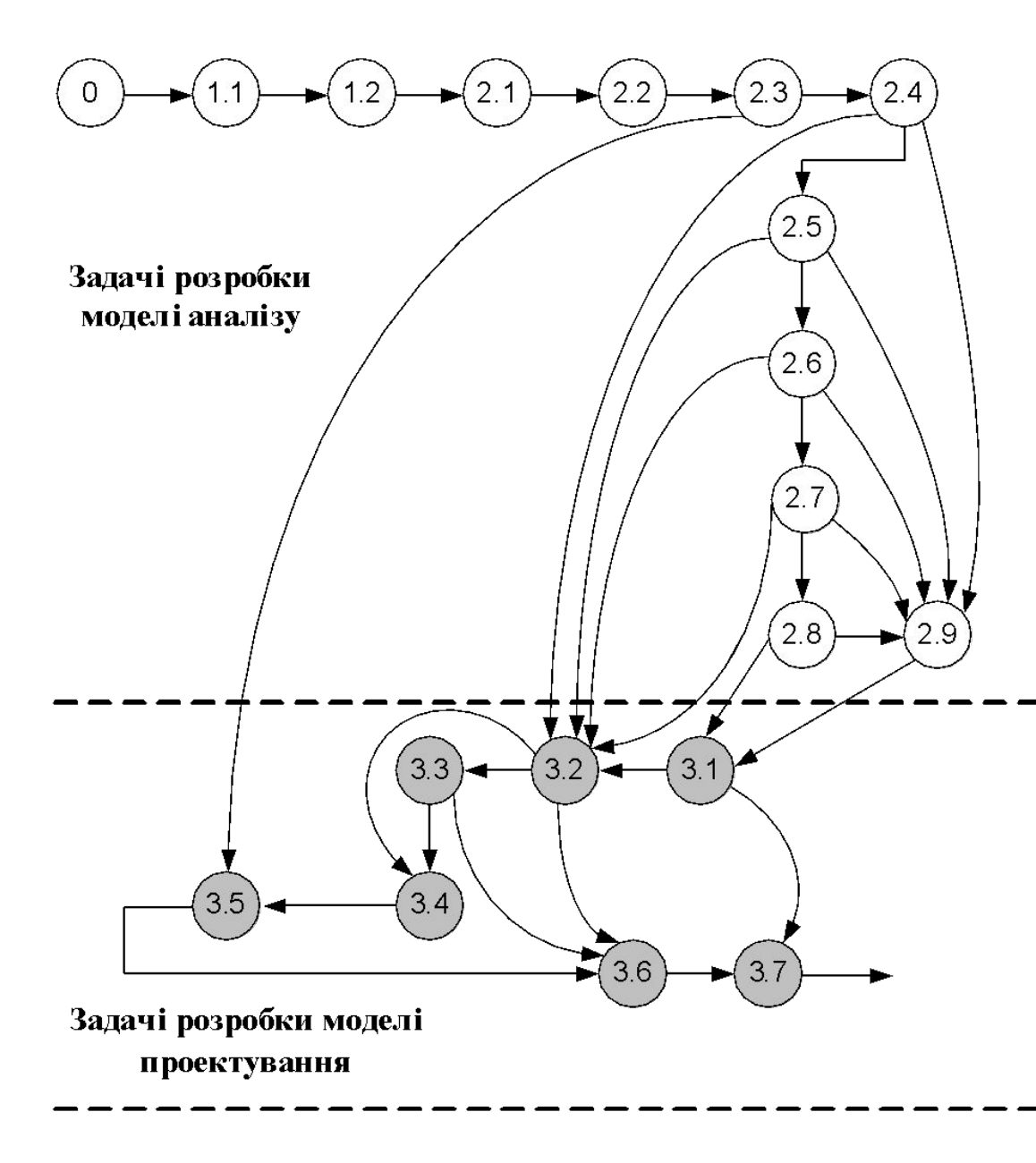

Для етапу проектування АСУ ліфта, виходячи з рекомендацій методу СОМЕТ, необхідно виконувати такі окремі тренувальні задачі:

- задача 3.1 "Розбивка АСУ ліфта на підсистеми" (виконується на основі результатів моделювання задач 2.8 та  $2.9$ ;
- задача 3.2 "Розбивка АСУ на окремі задачі" (виконується на основі результатів моделювання задач 2.4, 2.5, 2.6 та 2.7);
- задача 3.3 "Визначення інтерфейсів задач" (виконується на основі результатів моделювання задачі 3.2);
- задача 3.4 "Проектування класу абстрагування даних" (виконується на основі результатів моделювання задачі 3.2);
- задача 3.5 "Проектування класів, що приховують інформацію" (виконується на основі результатів моделювання задачі 2.3);
- задача 3.6 "Детальне проектування програми АСУ" (виконується на основі результатів моделювання задач 3.2 та 3.3);
- задача 3.7 " Конфігурування цільової системи" (виконується на основі результатів моделювання задач 3.1 та 3.6).

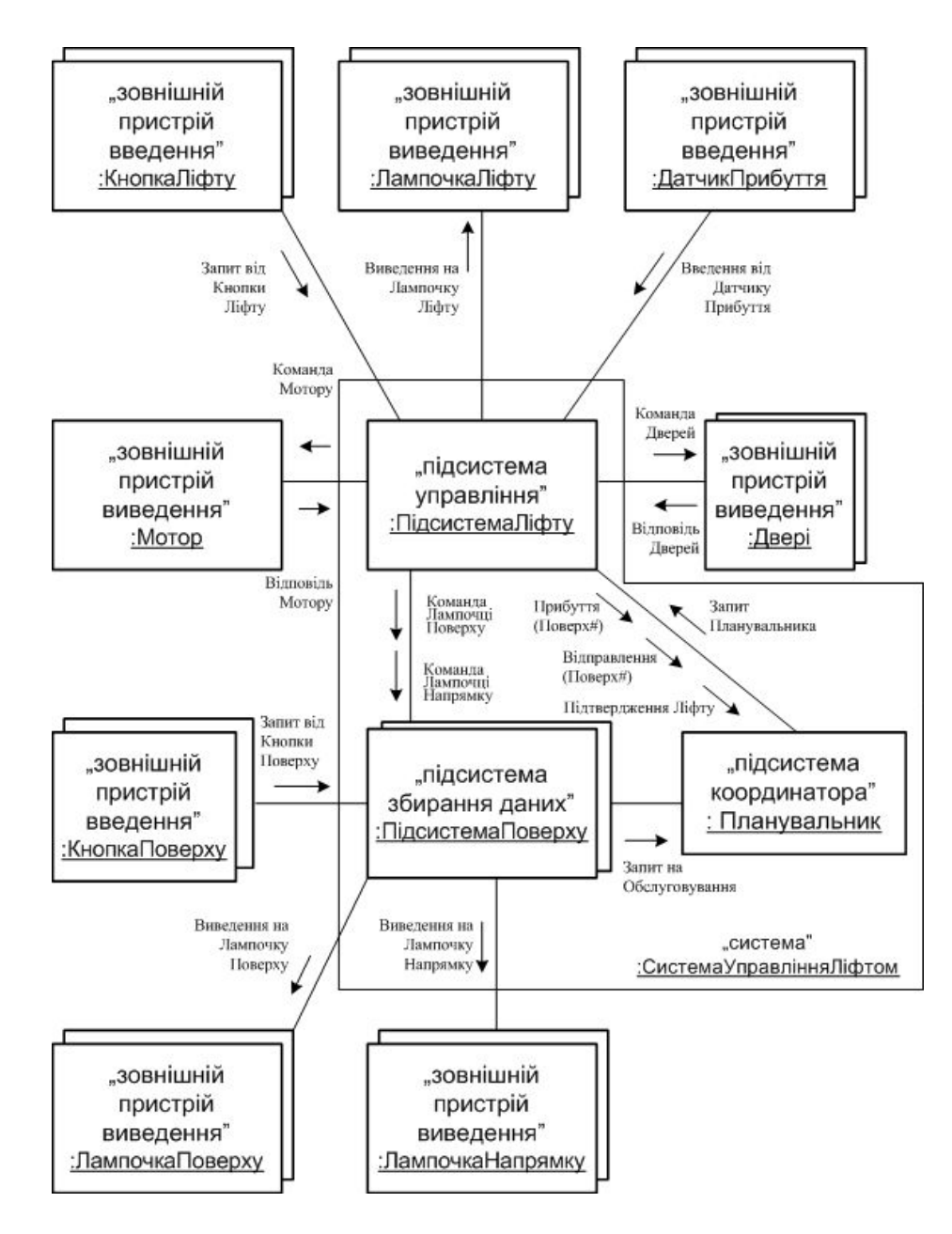

#### Розбивка АСУ на підсистеми

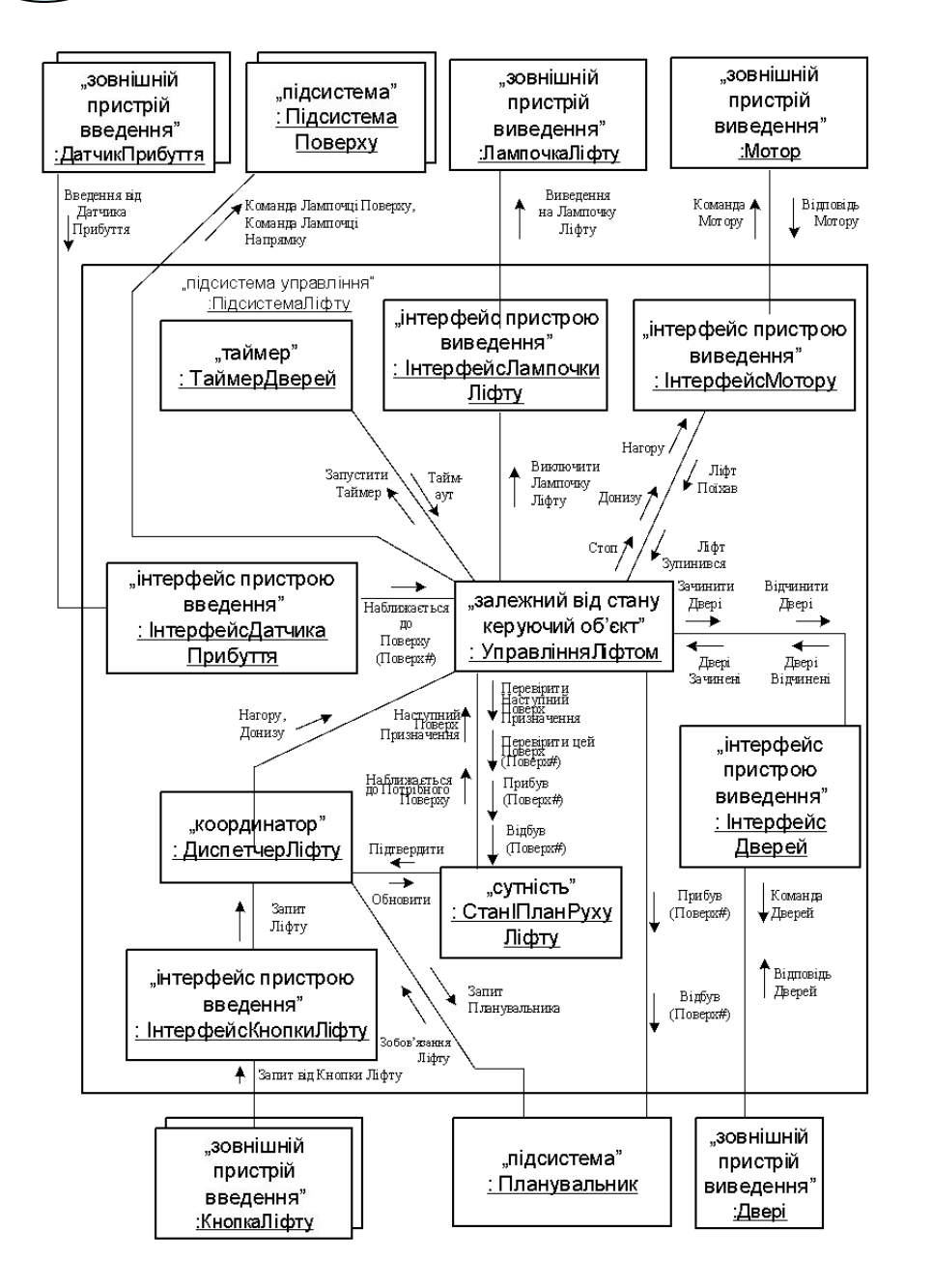

Структура об'єкту "Підсистема Ліфту"

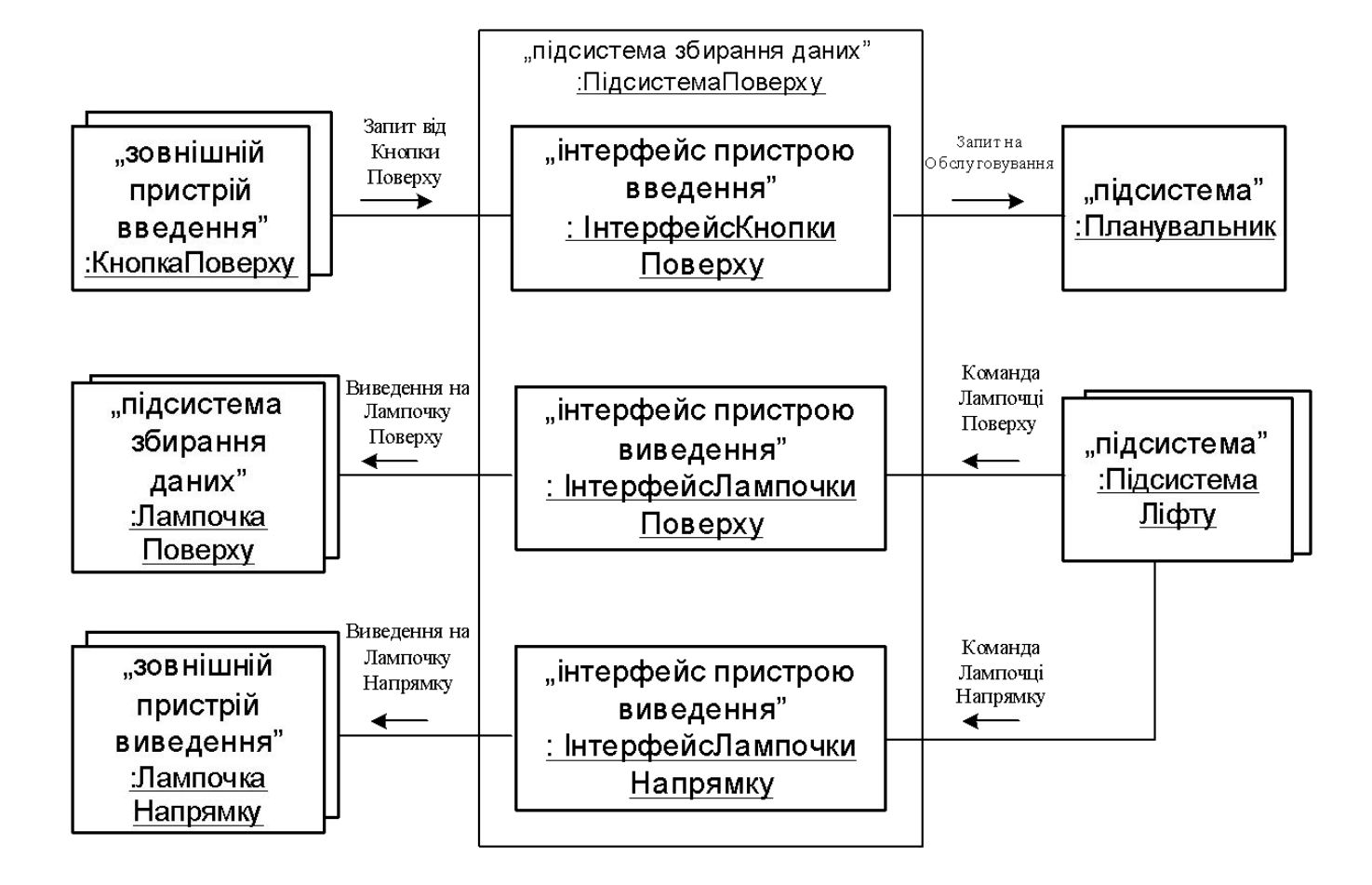

Структура об'єкту "Підсистеми Поверху"

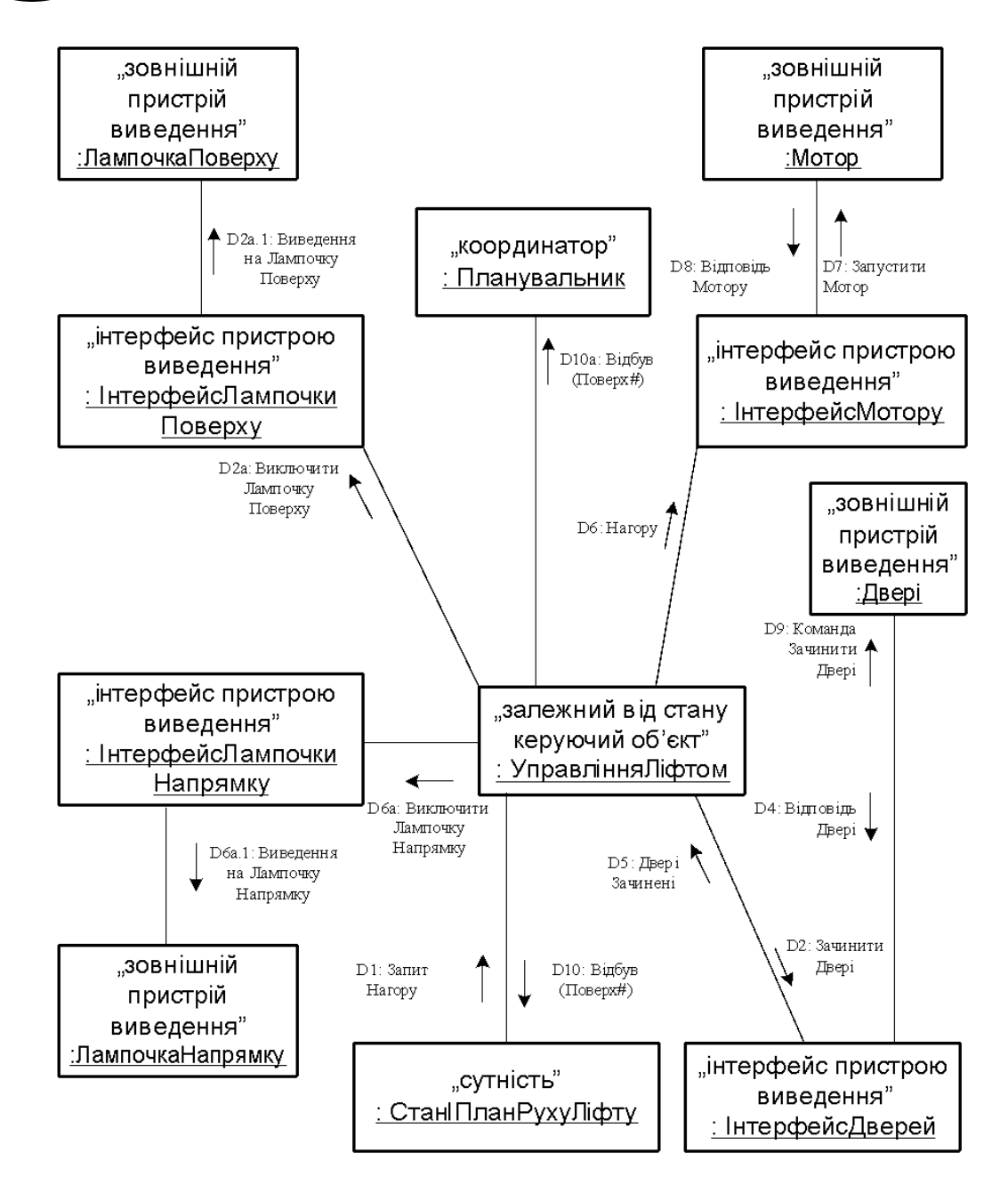

Діаграма кооперації для прецеденту "Відправити Ліфт"

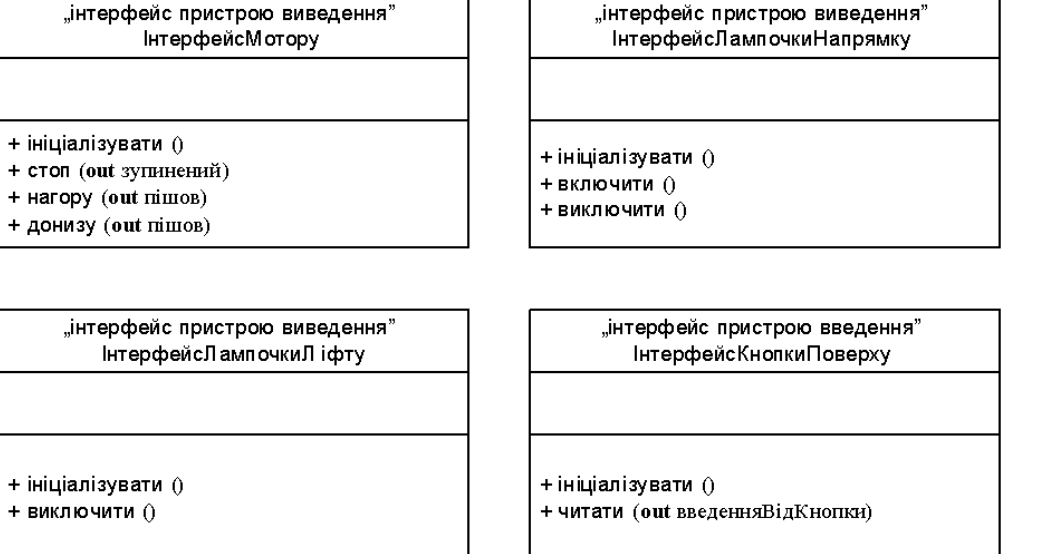

"інтерфейс пристрою виведення" ІнтерфейсЛампочкиПоверху

+ ініціалізувати ()

+ виключити ()

"інтерфейс пристрою виведення" ІнтерфейсДверей

 $+$  ініціалізувати ()

- + відчинити (out відчинена)
- + зачинити (out зачинена)

+ ініціалізувати () + читати (out введенняВідКнопки)

"інтерфейс пристрою введення"

ІнтерфейсКнопкиЛ іфту

"інтерфейс пристрою введення" ІнтерфейсДатчикаПрибуття

+ ініціалізувати () + читати (out введенняВідДатчика) Класи інтерфейсу пристроїв

 $+$   $CT<sub>ON</sub>$ 

+ викл

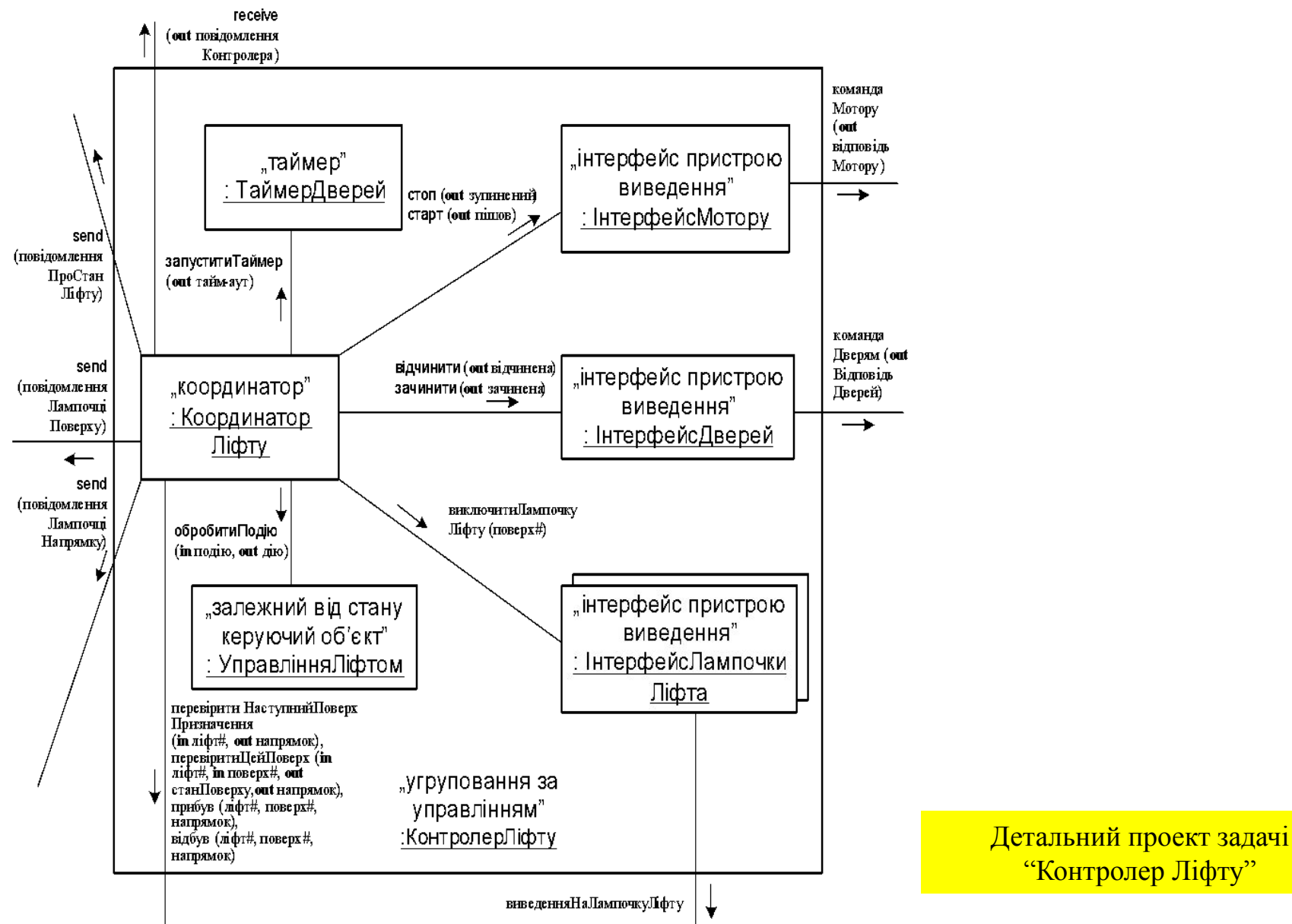

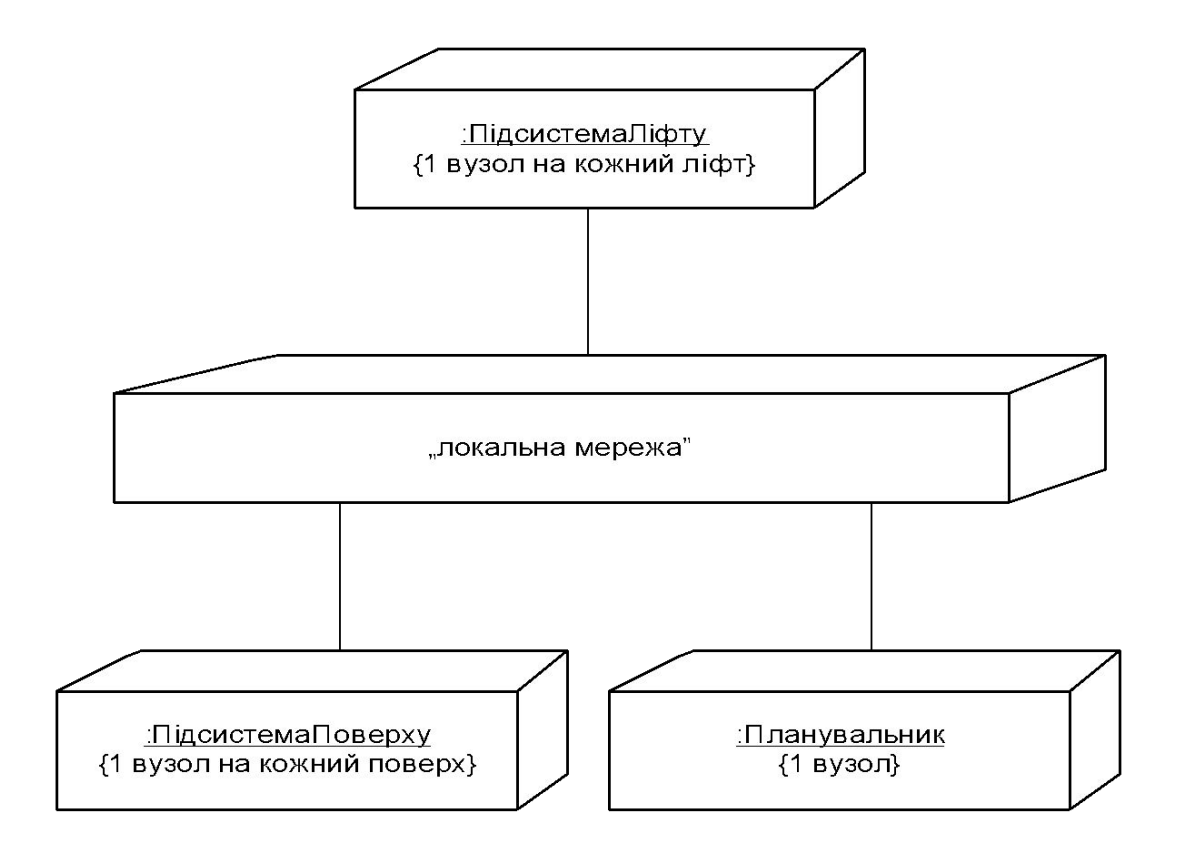

Діаграма розгортання розподіленої системи управління

#### **Розробка сценарію навчальної гри**

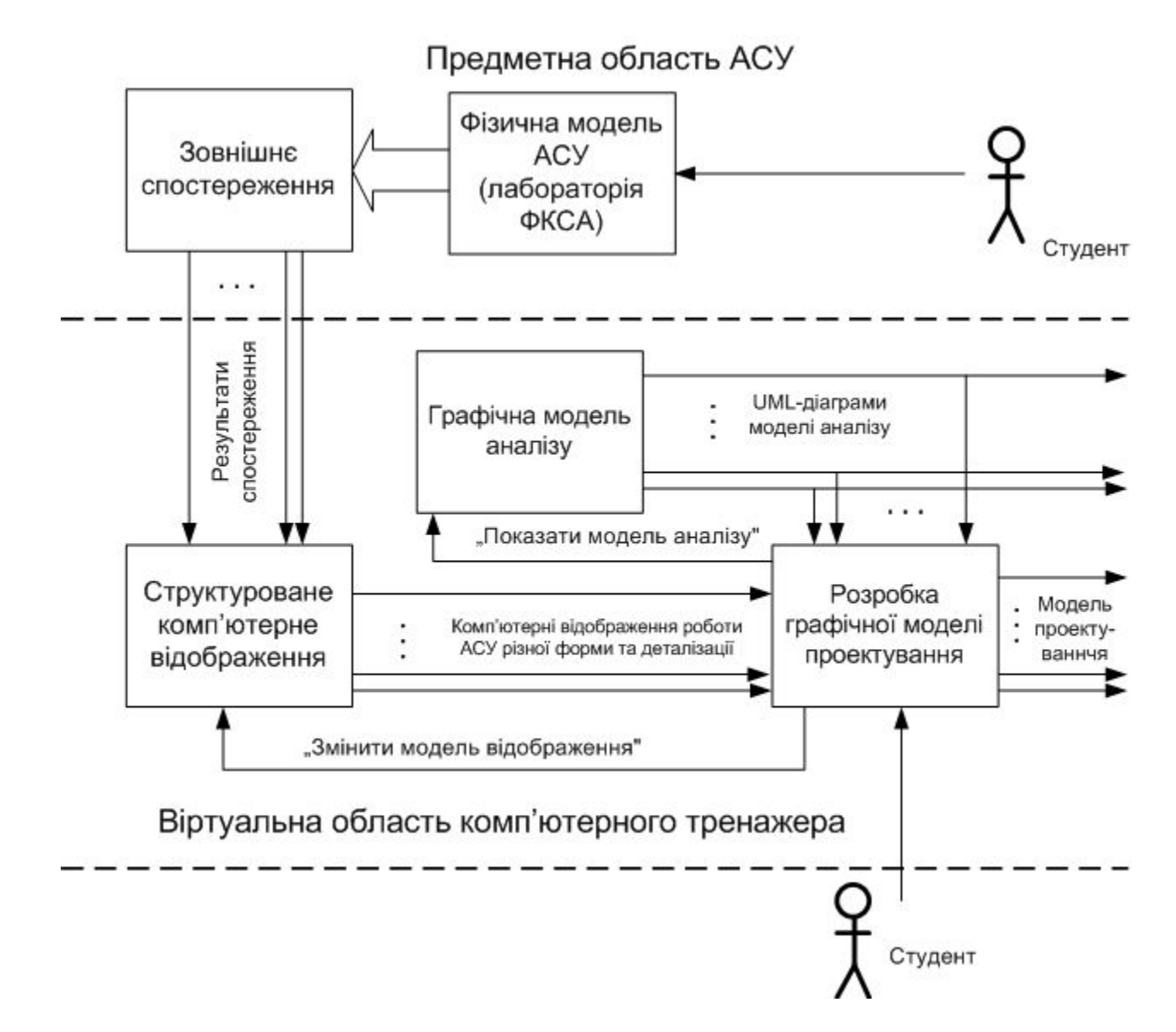

Загальний принцип відтворення процесу розробки моделі проектування в комп'ютерному тренажері

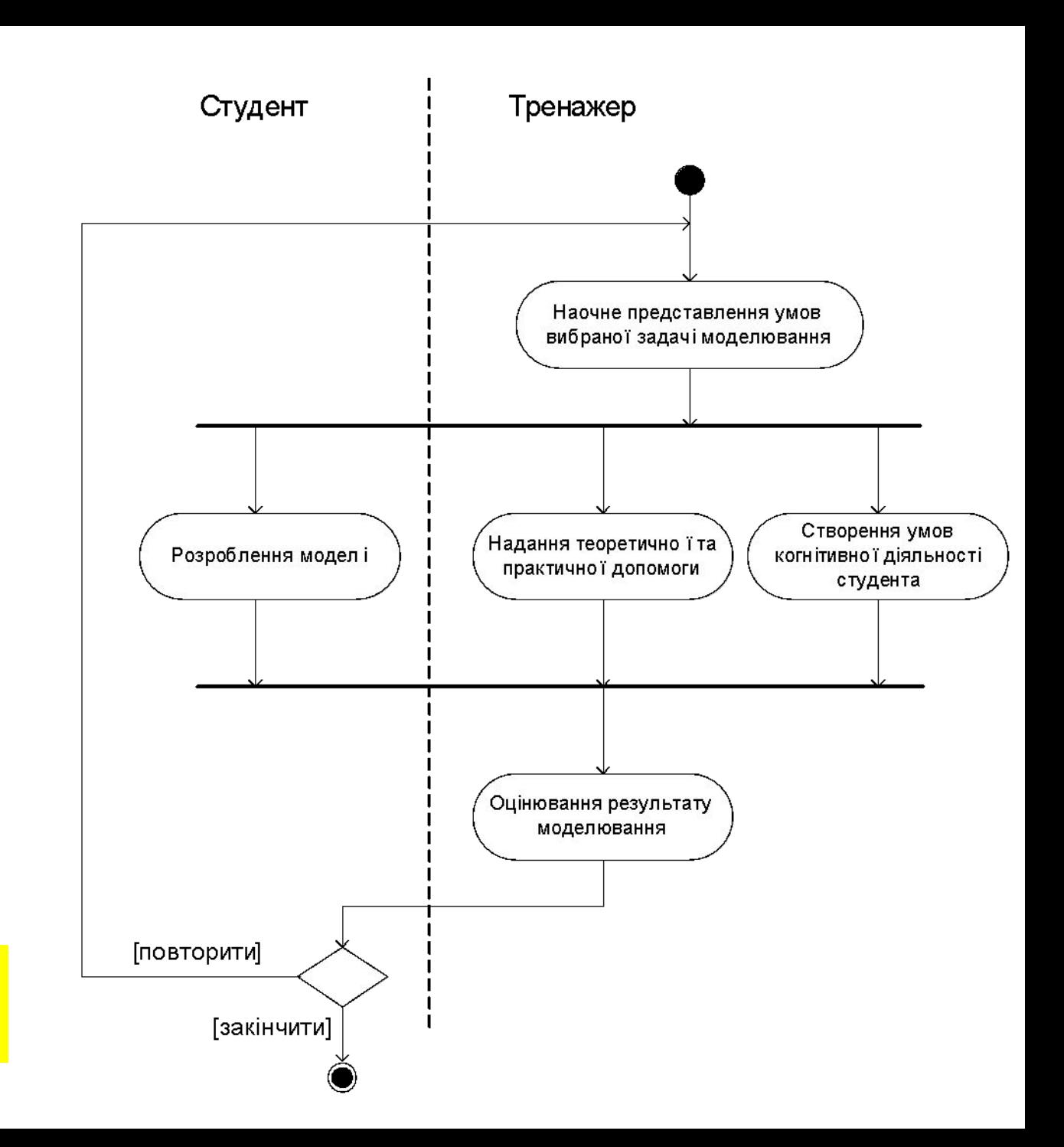

**Розробка сценарію навчальної гри (з частини 1 МКР)**

Узагальнена модель діалогу (сценарій) для окремої задачі методу СОМЕТ

## **Розробка сценарію навчальної гри**

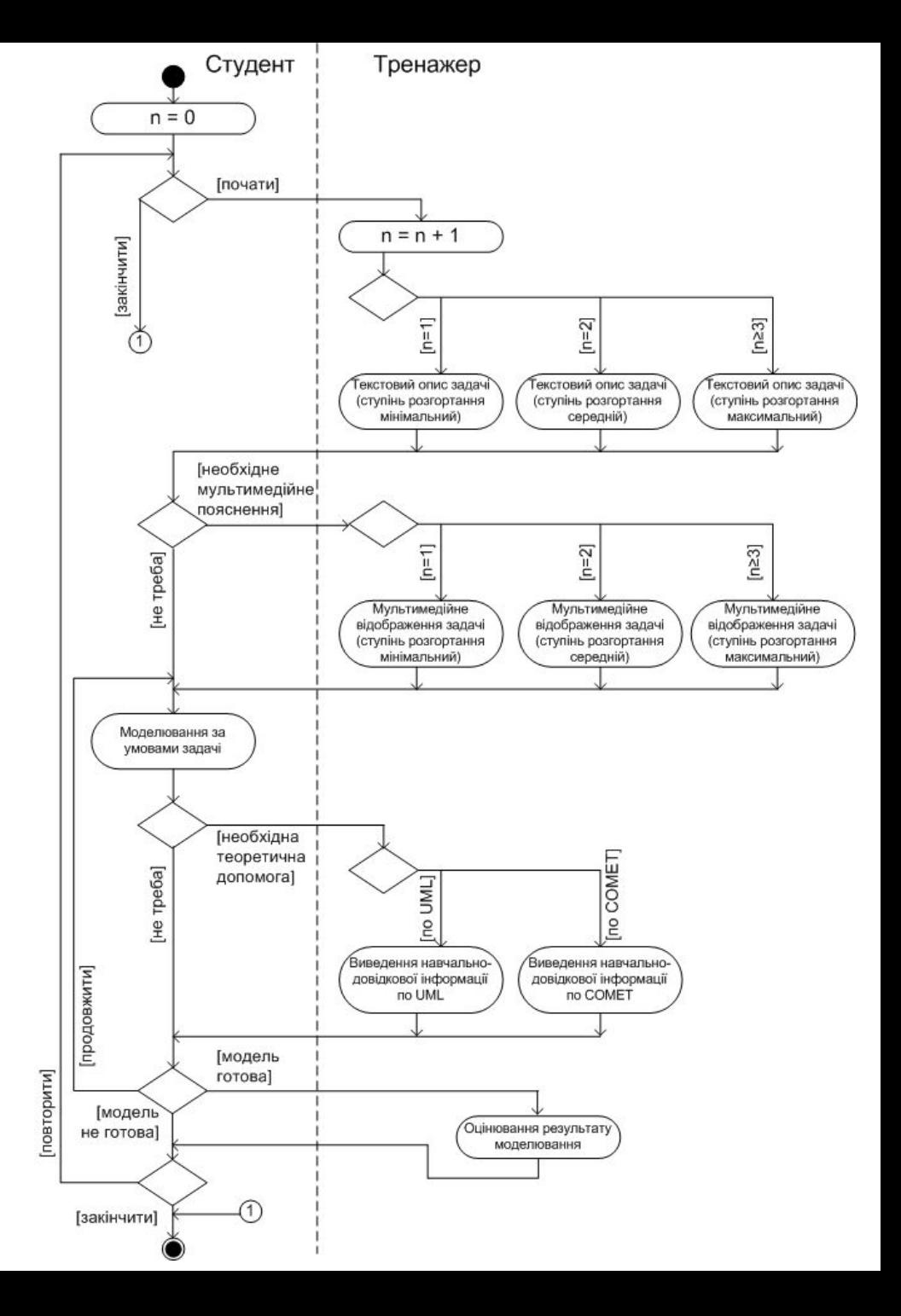

Деталізована модель діалогу (сценарій) для окремої задачі проектного моделювання

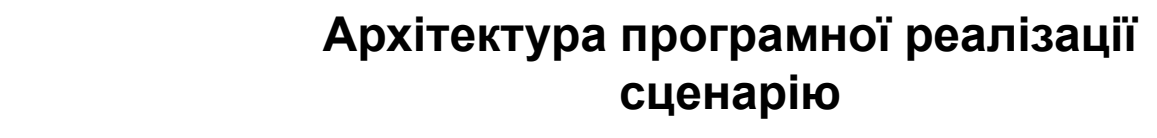

18

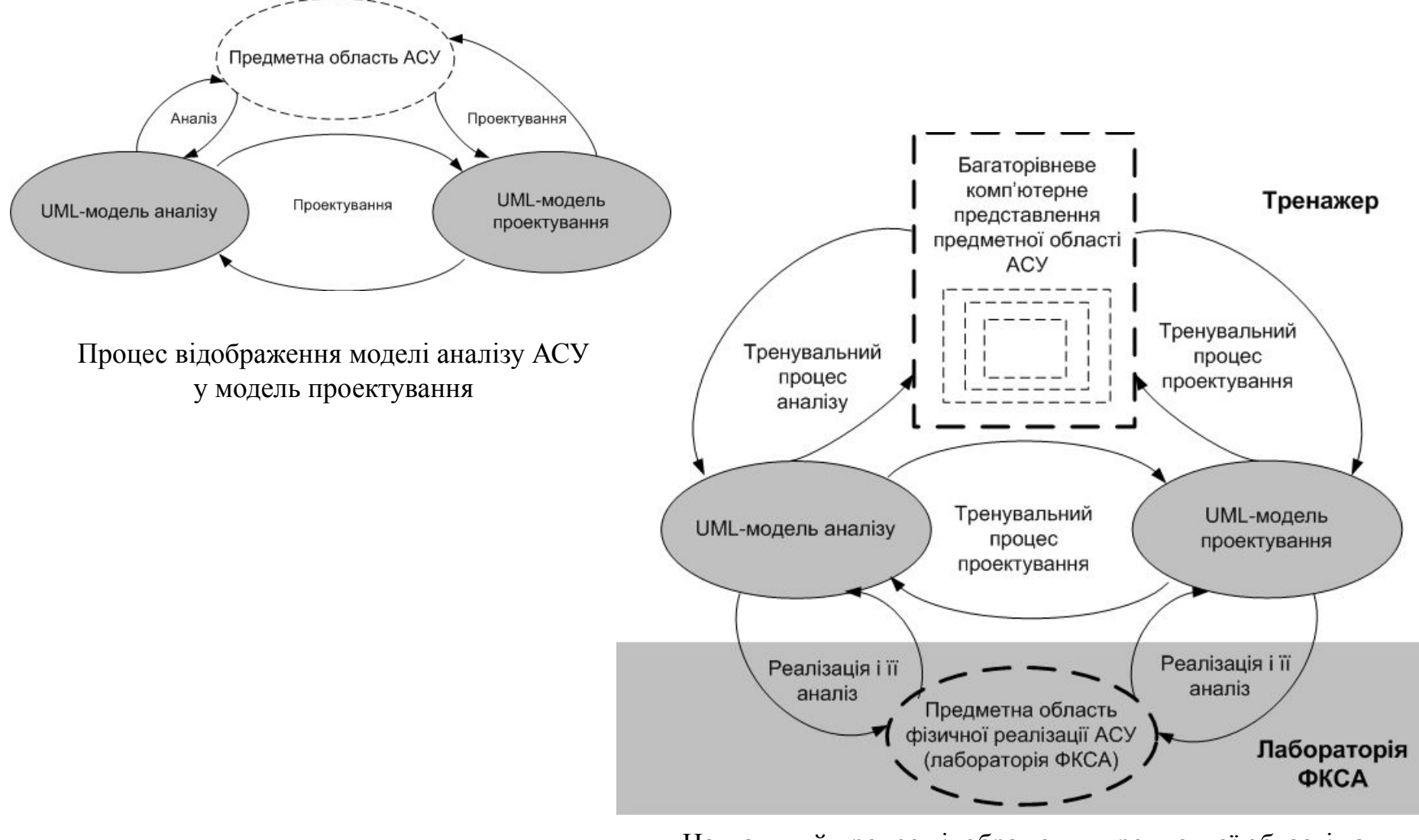

Навчальний процес відображення предметної області та моделі аналізу АСУ у модель проектування

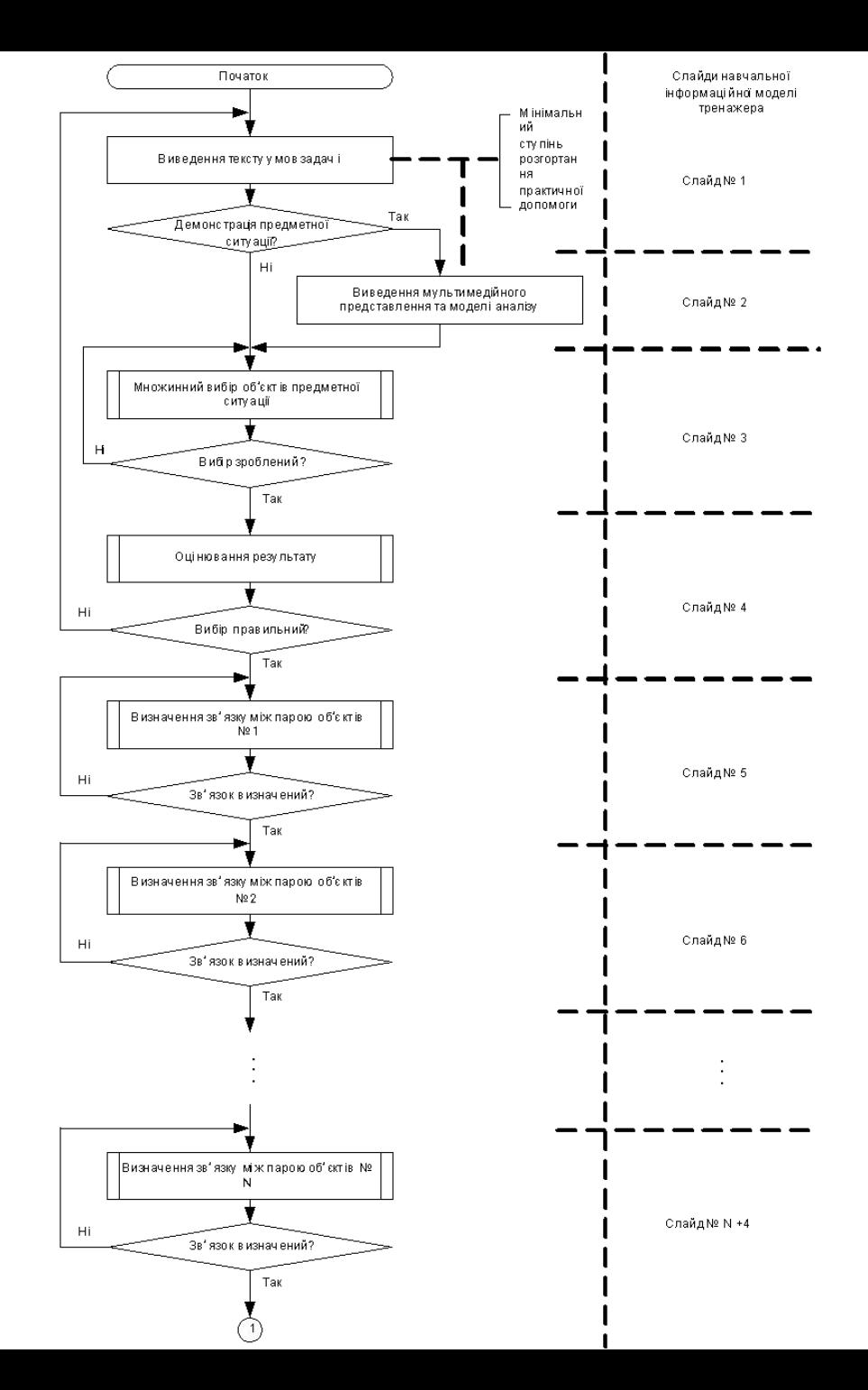

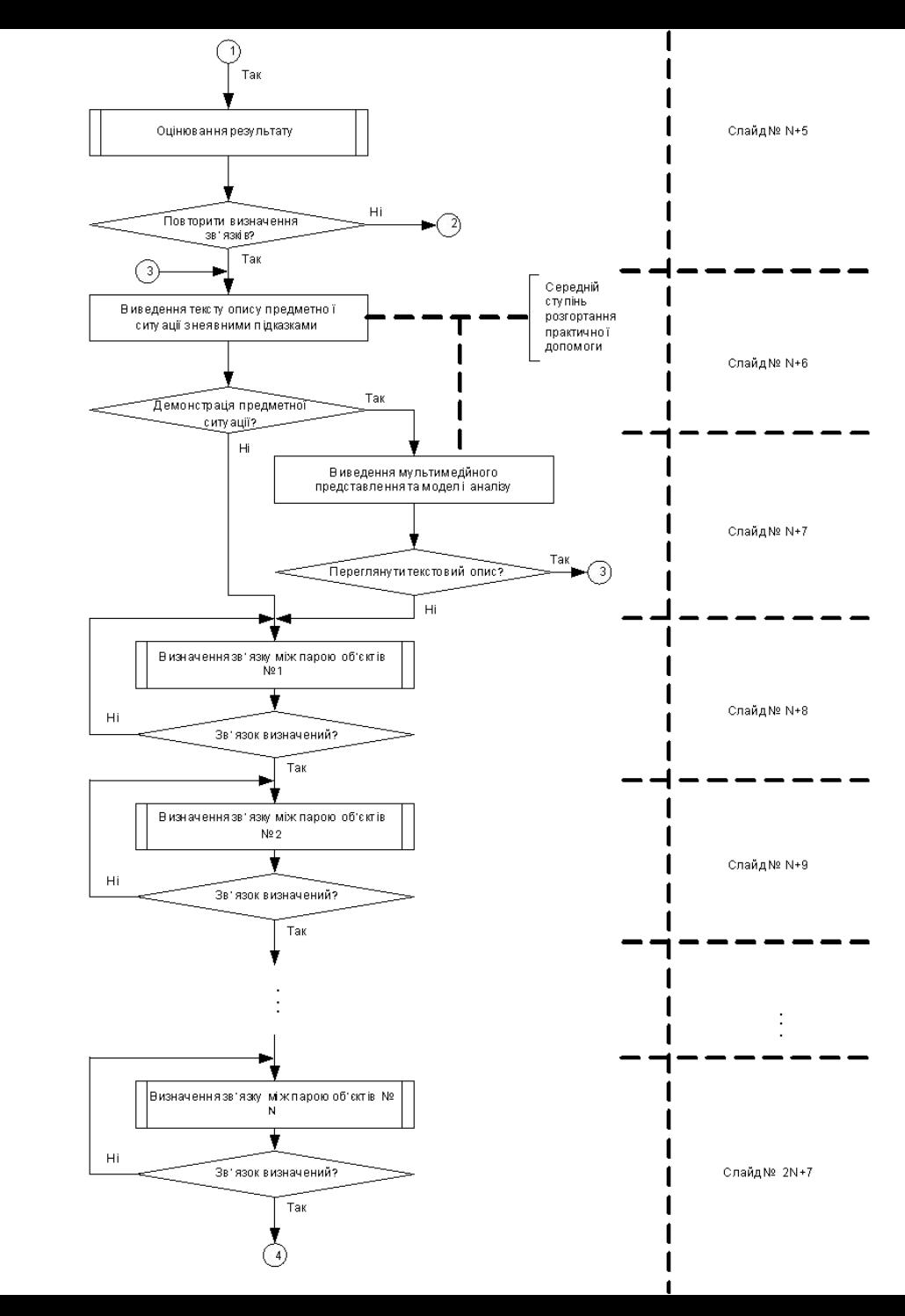

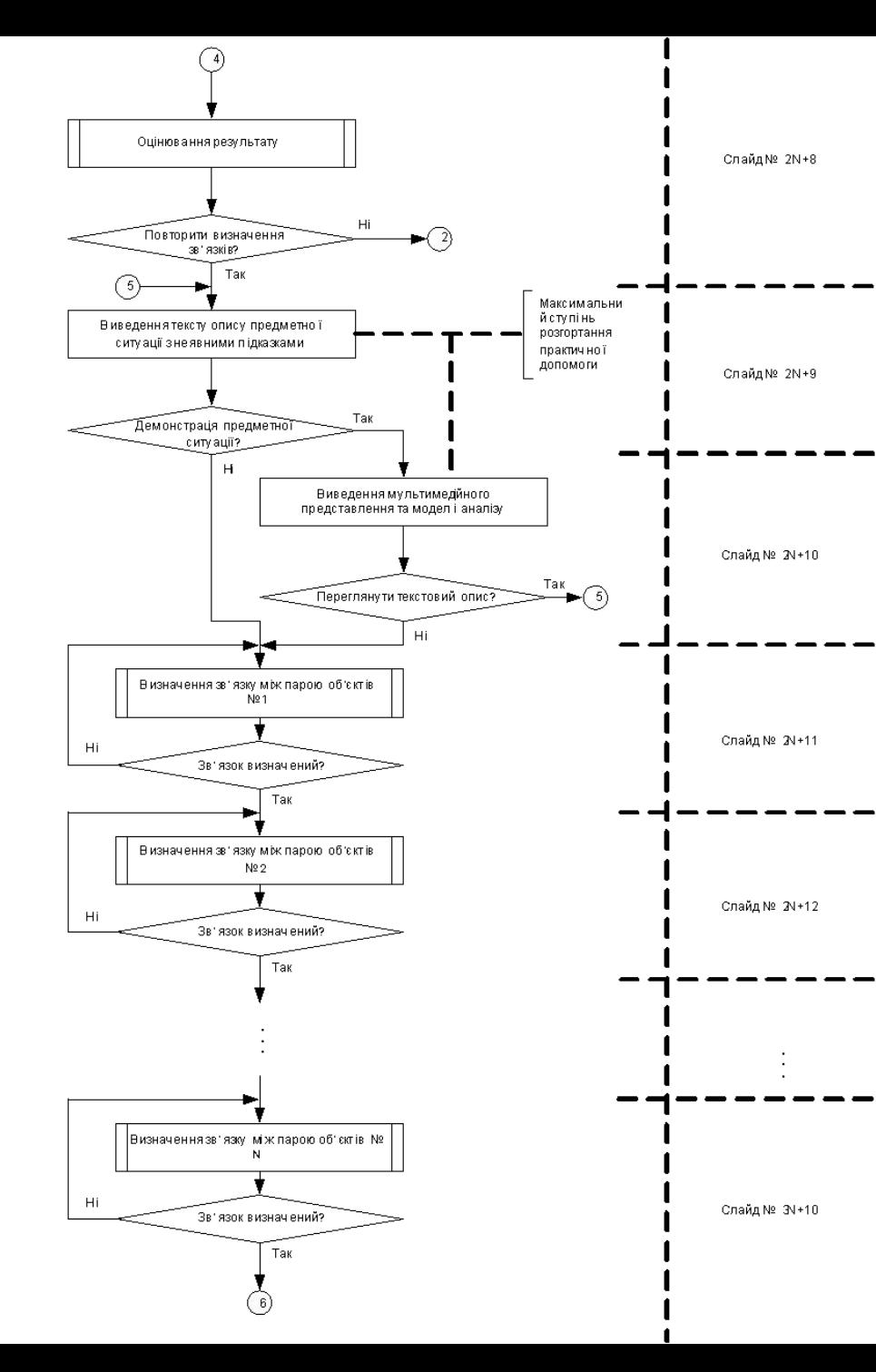

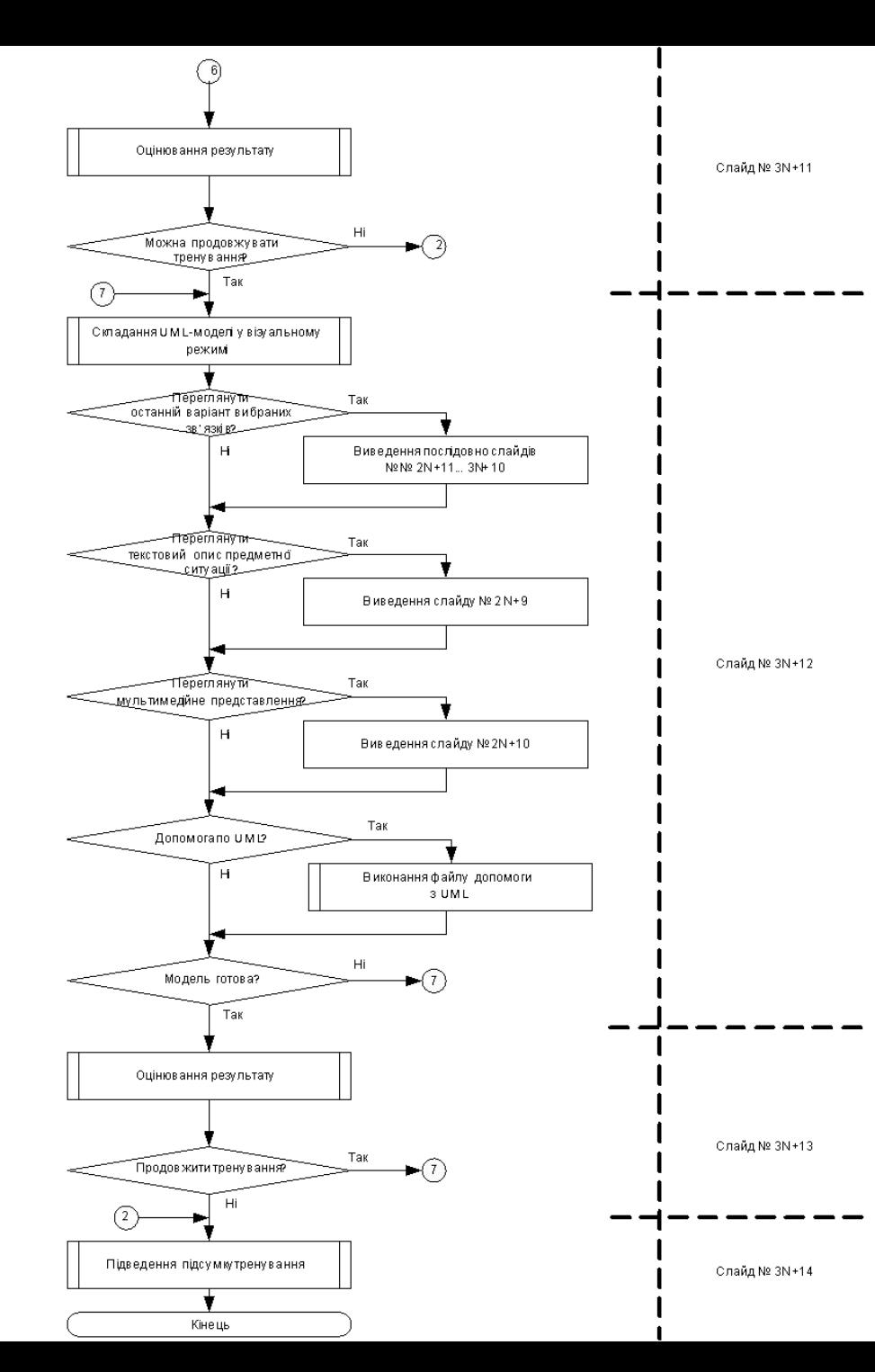

## **Програмна реалізація комп'ютерного тренажера**

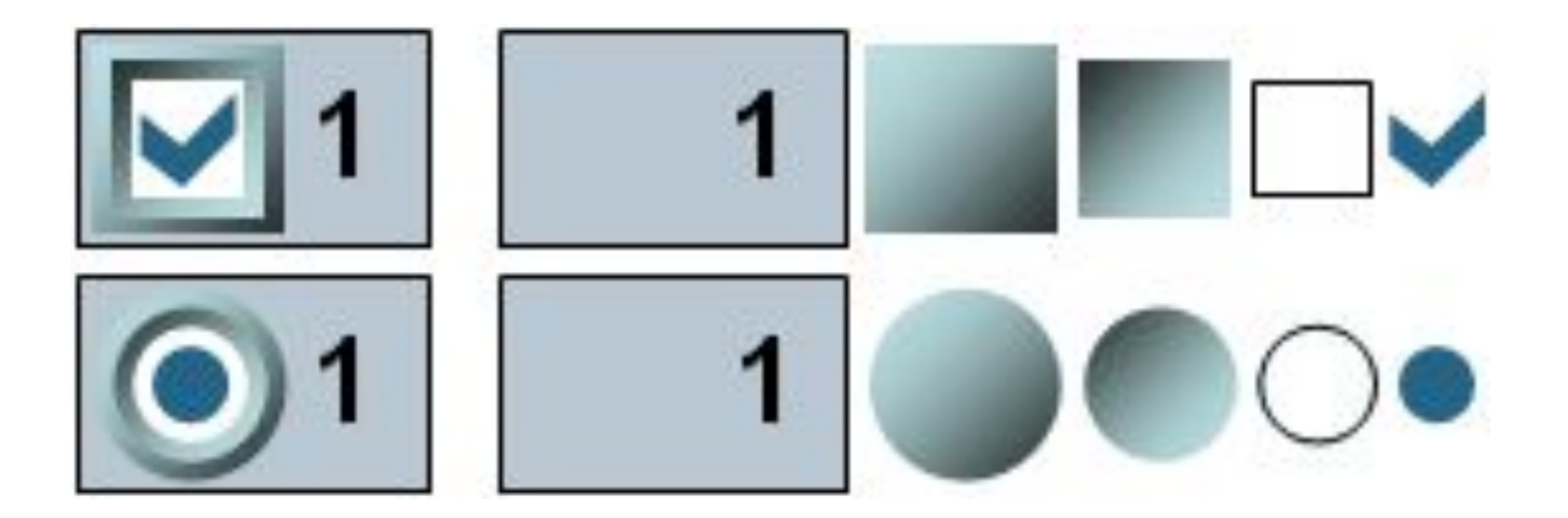

Конструкція власних прапорців і перемикачів

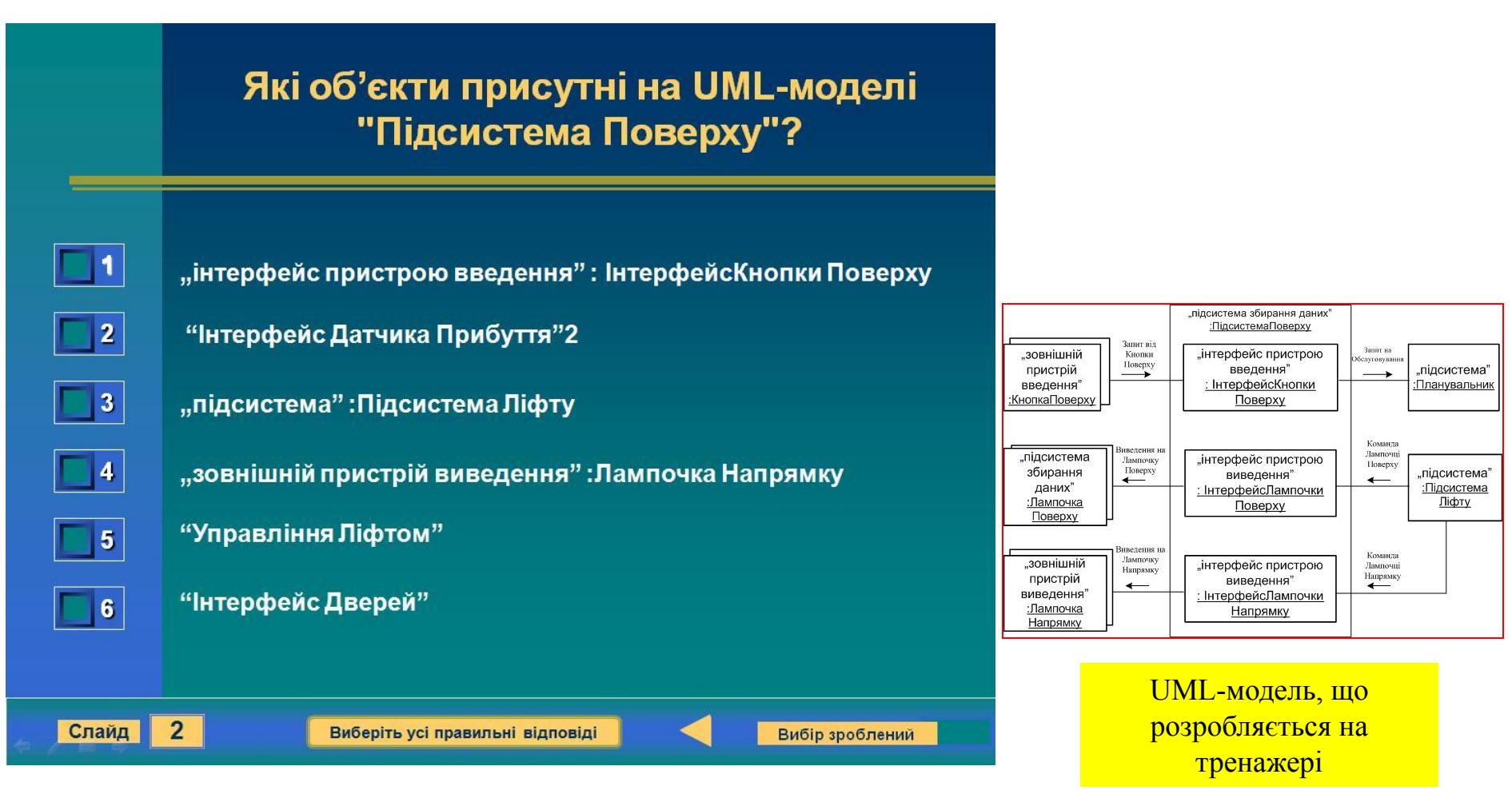

Зовнішній вигляд слайду з завданням на множинний вибір об'єктів предметної ситуації

## **Програмна реалізація комп'ютерного тренажера**

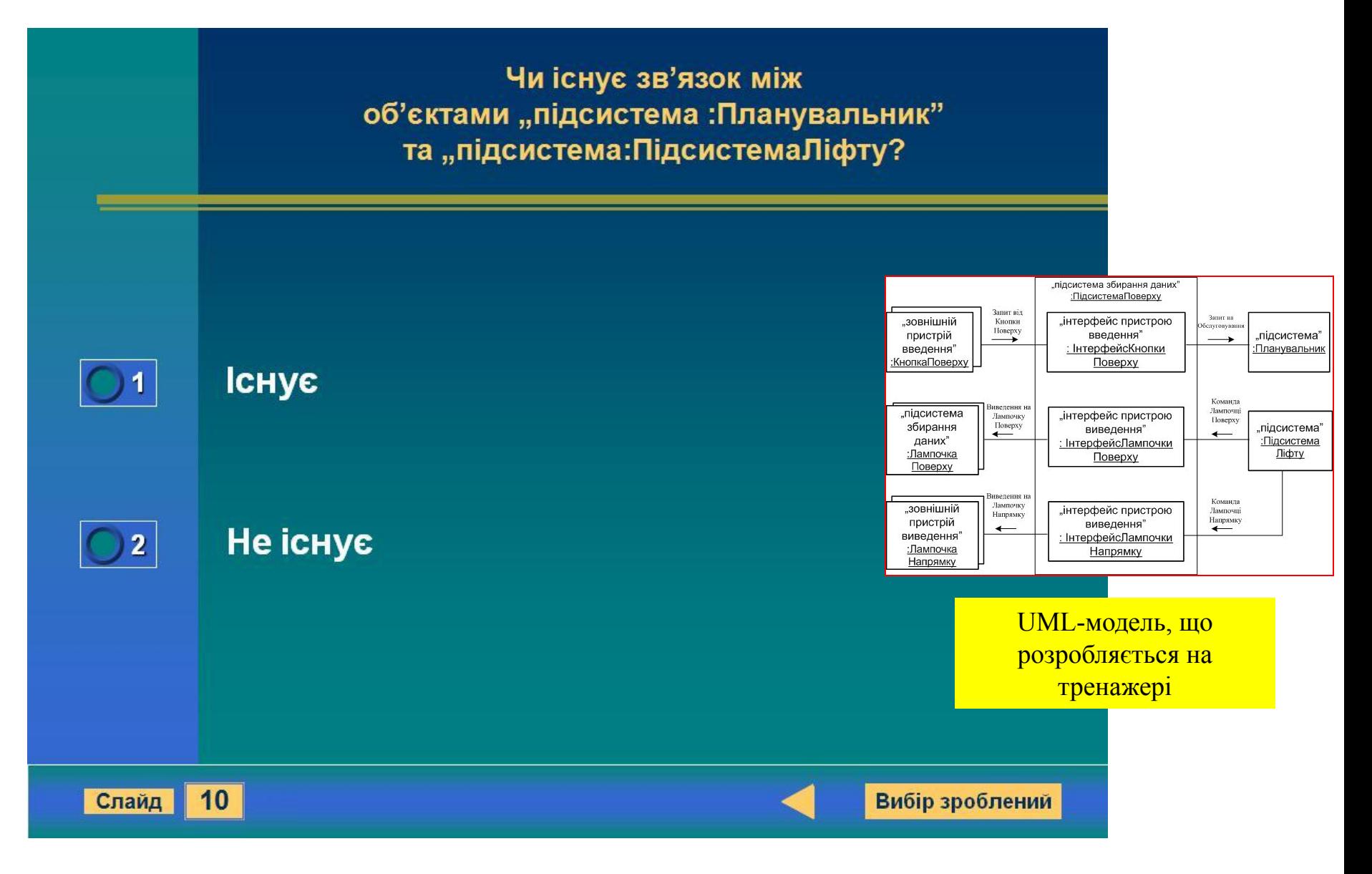

Зовнішній вигляд слайду з завданням на єдиний вибір при визначенні зв'язку між об'єктами

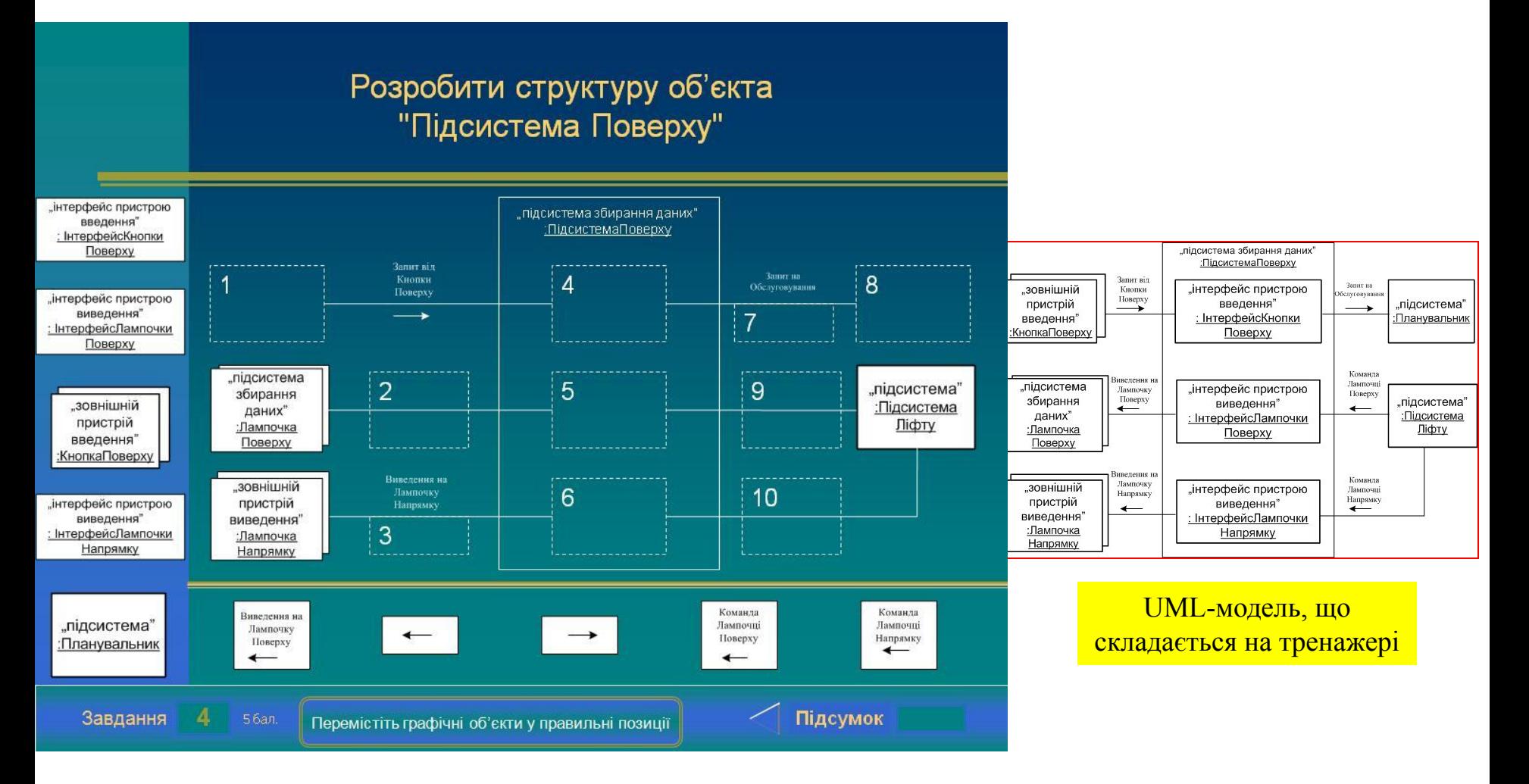

Зовнішній вигляд слайду завдання з візуального складання UML-діаграми моделі проектування

## **ВИСНОВКИ**

В результаті виконання магістерської кваліфікаційної роботи:

- виявлена існуюча проблема електронної підтримки навчання фахівців технічних спеціальностей;
- досліджений процес розробки за методом СОМЕТ моделі проектування автоматичної системи управління;
- визначені технічні та педагогічні вимоги до нового комп'ютерного навчального засобу;
- розроблена модель освоєння навчального матеріалу в ході тренування;
- розроблене дидактичне забезпечення комп'ютерного навчального засобу;
- розроблений сценарій навчальної гри для комп'ютерного навчального засобу;
- вибране програмне інструментальне середовище для реалізації сценарію;
- спроектовано алгоритмічне забезпечення комп'ютерного навчального засобу;
- виконана програмна реалізація основних функцій комп'ютерного навчального засобу. В економічному розділі доведена економічна ефективність впровадження в вузі комп' ютерного навчального засобу.

27